# **Packages - Packaging Request #1003**

## **[gitflow-avh] add package to PCR**

2016-05-04 04:52 PM - jluttine

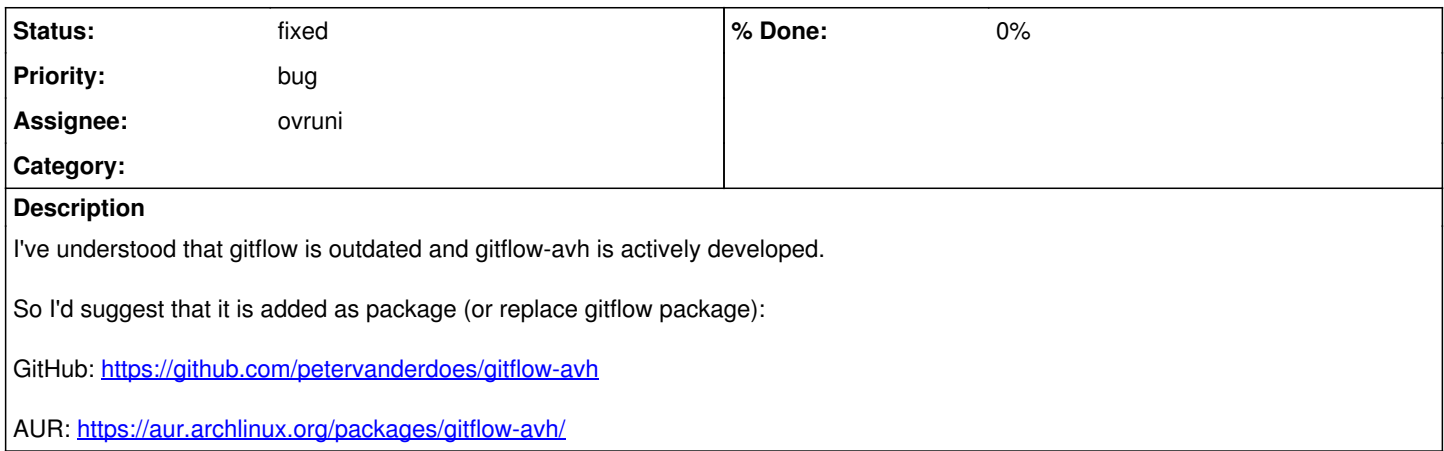

### **History**

### **#1 - 2016-05-04 05:48 PM - jluttine**

For more discussion, see: <https://github.com/nvie/gitflow/issues/285>

For instance, Ubuntu is using gitflow-avh.

#### **#2 - 2016-05-14 11:09 PM - ovruni**

*- Assignee set to ovruni*

## **#3 - 2016-05-14 11:22 PM - ovruni**

- *Status changed from open to fixed*
- *Due date set to 2016-05-14*

gitflow was replaced for gitflow-avh

#### **#4 - 2016-05-14 11:28 PM - ovruni**

*- Subject changed from gitflow-avh to [gitflow-avh] add package to PCR*